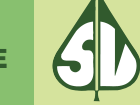

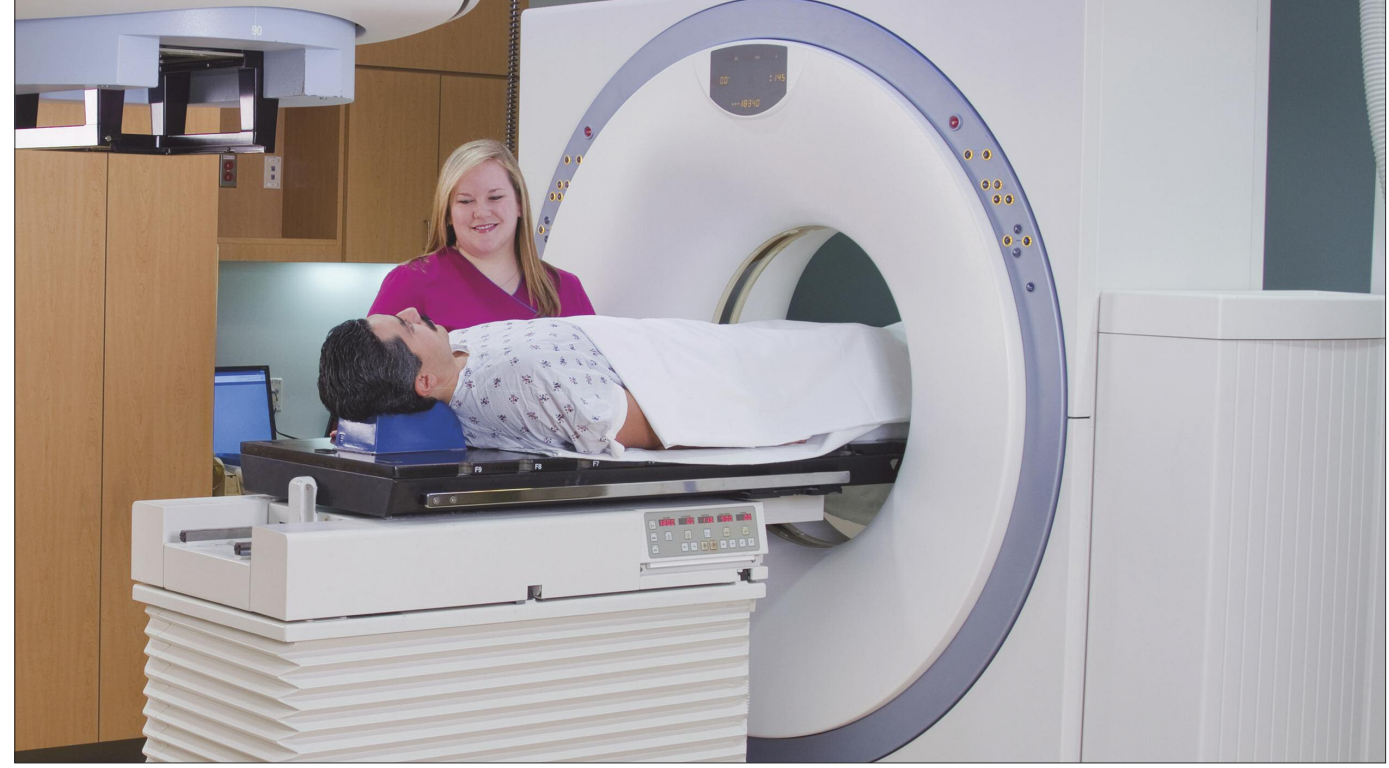

# Epidemiologie maligner Erkrankungen aus Routinedaten

# **1. Fragestellung**

Ziel ist es, auf Basis der in der GAP-DRG-Datenbank (Grundlagenforschung für ambulante patientenzentrierte DRG's) gesammelten anonymisierten Personendatensätze der Jahre 2006 und 2007 die Krebsneuerkrankungen des Kalenderjahres 2007 zu erkennen und nach Geschlecht und Alter zu klassifizieren. Anschließend werden die erhaltenen Fallzahlen mit Daten des Krebsregisters der Statistik Austria verglichen und neben den Absolutwerten die Inzidenzen auf Basis der Bevölkerungszahlen für das Jahr 2007 aus den Daten der Statistik Austria berechnet. Da Krebserkrankungen im Allgemeinen einen stationären Aufenthalt nach sich ziehen wird zunächst festgelegt, welche ICD-10 Diagnosen bzw. Diagnosegruppen) in die Analysen aufgenommen werden. Neben den Diagnosecodes für bösartige Neubildungen (C00–C97) wird ein Teil der mit D bezeichneten Diagnosen berücksichtigt. Generell werden dabei die folgende, beiden Gruppen als notwendig identifiziert:

1. D00–D09: In-situ-Neubildungen

- 2. D37–D48: Neubildungen unsicheren oder unbekannten Verhaltens
- Die Gruppe der "gutartigen Neubildungen" (D10 bis

D36) wird ausgeschlossen. Zu beachten ist, dass in den Neubildungen unsicheren oder unbekannten Verhaltens mehrere Krebserkrankungen unterschiedlicher Lokalisationen zusammengefasst sind. Der vollständige Bericht ist im Internet abrufbar. <sup>1</sup> In diesem Artikel werden als Beispiel zwei Krebserkrankungen dargestellt, da die Darstellung aller Ergebnisse zu umfangreich wäre. Ausgewählt werden die Darstellungen zu Darmkrebs und Brustkrebs.

# **2. Planung der Datenabfrage**

Die Datenextraktion und die Filterung nach Neuerkrankungen erfolgt in mehreren Stufen und bedarf aus Qualitätssicherungsgründen einer Trennung in mehrere Schritte und einer mehrmaligen Kontrolle (zum Beispiel wird das Alter einer identifizierten Person und ihrer zugeordneten Datensätze überprüft; Gleiches geschieht für das Geschlecht).

- 1. Im ersten Schritt werden zu den für eine spezielle Krebserkrankung vorgegebenen ICD-10-Diagnosen alle Krankenanstaltenaufenthalte aus den MBDS(Minimum Basic Data Set)-Daten erhoben.
- 2. Es werden alle Personen-IDs mit einem Krankenanstaltenaufenthalt mit entsprechender Diagnose für das Jahr 2007 gefiltert.

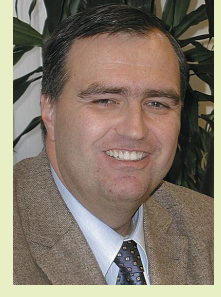

**Dr. Gottfried Endel ist Allgemeinmediziner und leitet den Bereich "Evidence-based Medicine" (EBM) im Hauptverband der österreichischen Sozialversicherungsträger.**

1 http://www.hauptverband.at/mediaDB/810558\_Kleinprojekte\_Krebserkrankungen.pdf

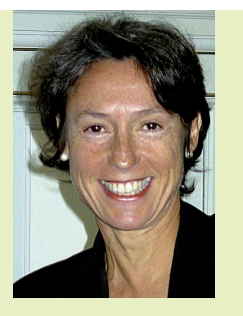

**Dr. Irmgard Schiller-Frühwirth, MPH ist Mitarbeiterin in der Stabstelle ..Evidence-based Medicine" (EBM) im Hauptverband der österreichischen Sozialversicherungsträger.**

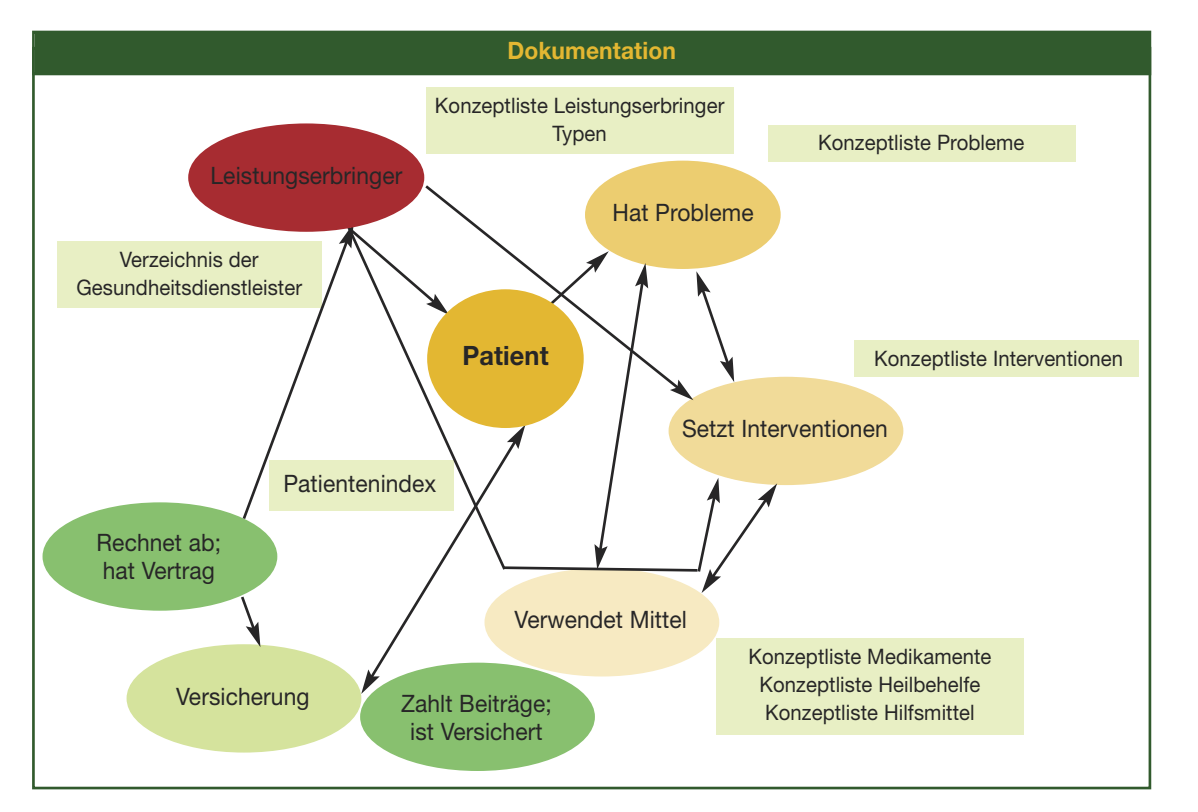

3. Diese Personenliste wird um die Personen-IDs reduziert, zu denen im Kalenderjahr 2006 ein Krankenanstaltenaufenthalt mit einschlägiger Diagnose existiert. Dies geschieht, da man Neuerkrankungen (Inzidenzfälle) erkennen will, nicht das gesamte im Jahr 2007 erbrachte Leistungsaufkommen.

**Auf Basis anonymisierter Personendaten der Jahre 2006 und 2007 in der GAP-DRG-Datenbank werden Krebsneuerkrankungen identifiziert.**

4. Da imAllgemeinen nach einem Erstaufenthalt bei einer einschlägigen Diagnose ein weiterer therapeutischer Krankenanstaltenaufenthalt folgt, werden im folgenden Schritt alle bisher als neu klassifizierten Fälle um jene verringert, die in den Monaten Jänner bis Oktober 2007 einen Erstaufenthalt hatten und in den weiteren Daten (Datenspektrum reicht bis inkl. Dezember 2007) keinen Folgeaufenthalt hatten. Die Einschränkung auf die ersten zehn Kalendermonate wird durchgeführt, da über das Jahr 2007 hinaus keine Daten vorliegen. Außerdem hat man für die Monate November bzw. Dezember bereits eine Zeitspanne von

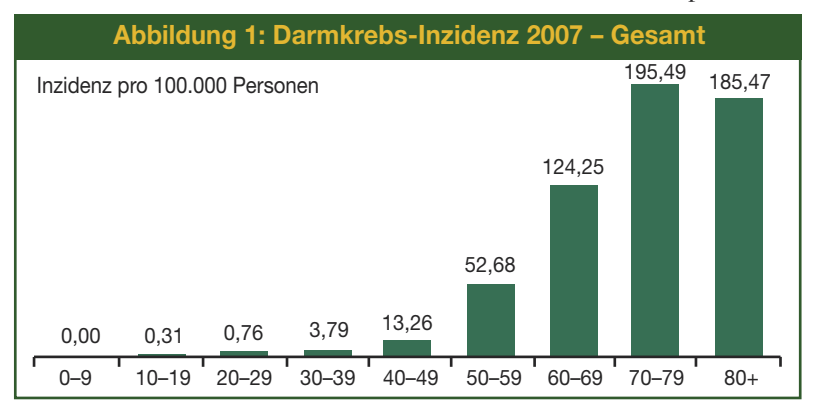

mindestens 22 Monaten, in denen man alle möglichen vorhandenen Krankenanstaltenaufenthalte erkennt. Daher verringert sich die Wahrscheinlichkeit, einen Nachbehandlungstermin bzw. eine Kontrolle als Erstaufenthalt zu erkennen, stark.

Die Verbindung mit weiteren Inhalten der GAP-DRG-Datenbank wie Rezeptdaten, Krankenstandsdaten oder Leistungsdaten aus dem niedergelassenen Bereich ist möglich, wurde aber bisher nicht in Angriff genommen. Die personenbezogene Darstellung der Routinedaten ist eine notwendige und nützliche Voraussetzung für diese Untersuchungen.

#### **3. Darmkrebs**

Basierend auf den in der Aufgabenstellung beschriebenen Fragestellungen werden Darmkarzinome im Detail analysiert. Dazu werden folgende Diagnosen herangezogen:

- C18.x: bösartige Neubildung des Kolons
- l C19.x: bösartige Neubildung am Rektosigmoid, Übergang
- $\bullet$  C20.x: bösartige Neubildung des Rektums
- l C21.x: bösartige Neubildung des Anus und des Analkanals
- $\bullet$  D01.0: Kolon
- D01.1: Rektosigmoid, Übergang
- $\bullet$  D01.2: Rektum
- D01.3: Analkanal und Anus
- $\bullet$  D37.4: Kolon

Neben der Gesamtanzahl an Neuerkrankungen von 3719 Fällen für dasJahr 2007 ist die Darstellung der Verteilung nach Absolutzahlen und Altersklassen

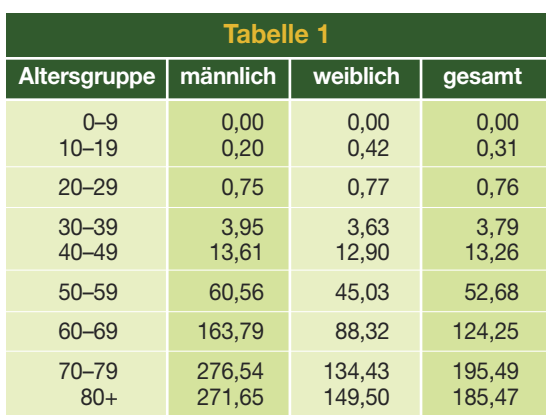

von besonderem Interesse. Die beiden Grafiken zeigen die absoluten Fallzahlen für Männer und Frauen getrennt (Abbildung 2 und 3).

Aus diesen Grafiken erkennt man einen deutlichen Anstieg der Neuerkrankungsfälle ab einemAlter von 40 bis 49 Jahren. Interessant ist, dass die Fallzahlen für Männer in den Altersgruppen der 50 bis 79-Jährigen die der Frauen signifikant übertreffen. Die Altersgruppe "80 plus" wird hingegen bei den Absolutfallzahlen von den Frauen dominiert. Dennoch erhält man daraus keine Aussage zur Inzidenz, da die Lebenserwartung von Frauen in Österreich um ca. 5 Jahre höher ist und somit die Altersgruppe der "80 plus" zu über zwei Drittel aus Frauen besteht.

Zur Berechnung der Inzidenz werden die Bevölkerungsdaten der StatistikAustria für dasJahr 2007 zu Grunde gelegt. Man erhält die in Tabelle 1 angeführten Inzidenzen pro 100.000 Personen.

Klar ersichtlich ist aus der tabellarischen Darstellung eine stark erhöhte Inzidenz bei Männern im Vergleich zu Frauen für die Altersgruppen ab 60 Jahren. Die Erkrankungswahrscheinlichkeit ist hier etwa doppelt so hoch wie bei den Frauen. Für die Altersgruppe der 70–79 Jährigen erreicht die Neuerkrankungsanzahl mit 276,54 Personen pro 100.000 Männern pro Jahr ihr Maximum. Auch ohne Einbezug des Geschlechts sind Personen des Alters 70 plus die Hauptrisikogruppe. Dies ist auch in der ersten Grafik, welche die Gesamtzahlen darstellt, erkennbar (Abbildung 1).

Abschließend kann aus den berechneten Daten ersehen werden, dass die Wahrscheinlichkeit, an Darmkrebs zu erkranken, bei unter 40-Jährigen minimal ist. Darüber hinaus erkennt man, dass die aus der GAP-DRG-Datenbank identifizierten Fälle (3.719) nur ca. 75 % der von der Statistik 4.610 Neuerkrankungsfälle<sup>2</sup>, erfassen. Diese Abweichung kann mit den vorgegebenen Regeln zu vorhergehenden Aufenthalten in der GAP-DRG-Datenbank erklärt werden. Dadurch soll verhindert werden,

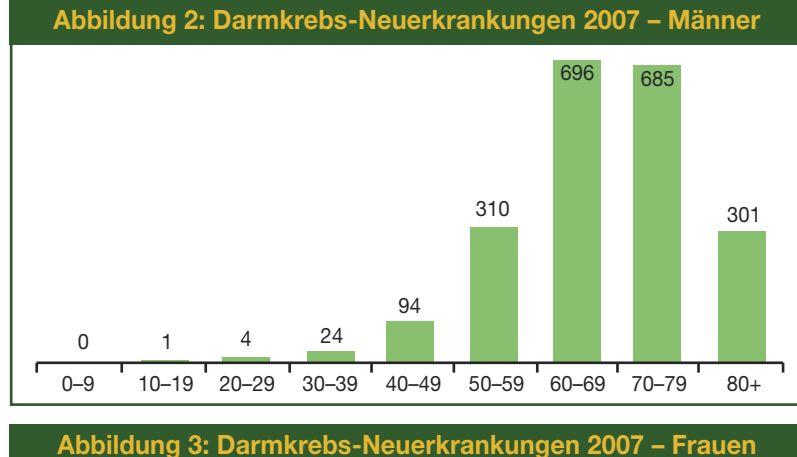

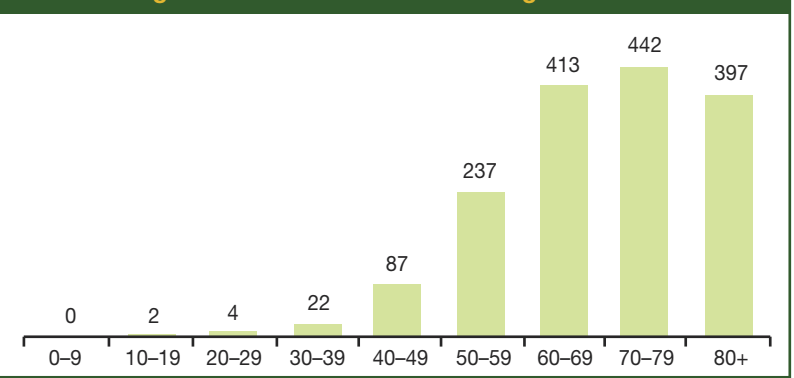

dass erneute Aufnahmen einer Person (in anderen Krankenanstalten, versichert bei einem anderen Träger, …) als neue Fälle klassifiziert werden.

#### **4. Brustkrebs**

Basierend auf den in der Aufgabenstellung beschriebenen Fragestellungen werden Mammakarzinome im Detail analysiert. Dazu werden folgende Diagnosen herangezogen:

- C50.x: bösartige Neubildung der Brustdrüse (Mamma)
- $\bullet$  D05.x: Carcinoma in situ der Brustdrüse (Mamma)
- D48.6: Brustdrüse (Mamma)

Zur Berechnung der Inzidenz werden die Bevölkerungsdaten der StatistikAustria für dasJahr 2007 zu Grunde gelegt. Man erhält die in Tabelle 2 angeführten Inzidenzen.

Neben der Gesamtanzahl an Neuerkrankungen von 4.882 Fällen für das Jahr 2007 ist die Darstellung der Verteilung nach Absolutzahlen und Altersklassen von besonderem Interesse. Die beiden Grafiken zeigen die Fallzahlen für Männer und Frauen getrennt (Abbildung 4 und 5).

Aus diesen Grafiken erkennt man einen Anstieg der Neuerkrankungsfälle ab einem Alter von 30 bis 39 Jahren bei Frauen und einen deutlichen Anstieg ab einem Alter von 40 bei Frauen. Da die Fallzahlen für Männer (in Summe 47 Fälle in allen Altersgrup-

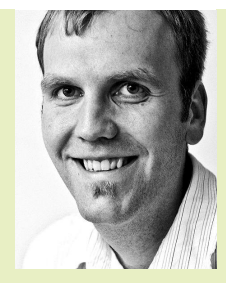

**DI Günther Zauner ist Technischer Mathematiker und leitet die** Arbeitsgruppe "Modell**bildung und Simulation in der Gesundheitsökonomie" in der dwh simulation services.**

<sup>2</sup> Beruht auf Zahlen der Statistik Austria, April 2011

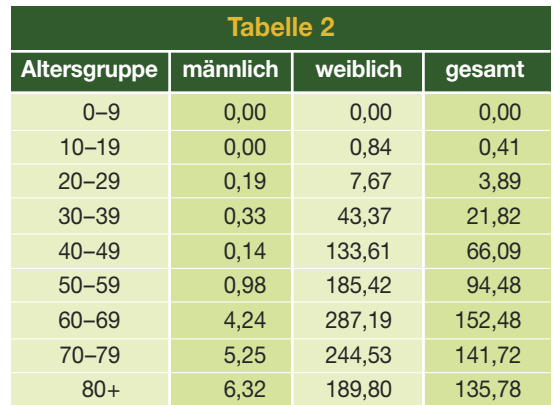

pen gesamt im Jahr 2007), wie auch in der Literatur beschrieben, im Vergleich zu denen der Frauen minimal sind, werden die folgenden Aussagen nur für Frauen getroffen.

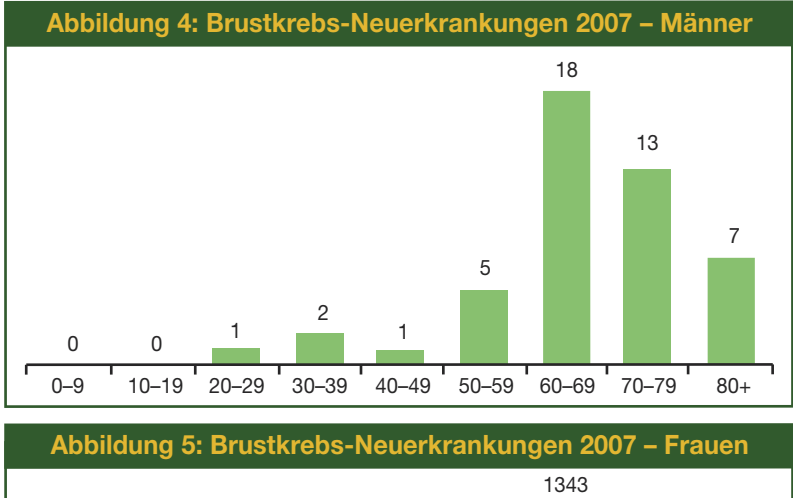

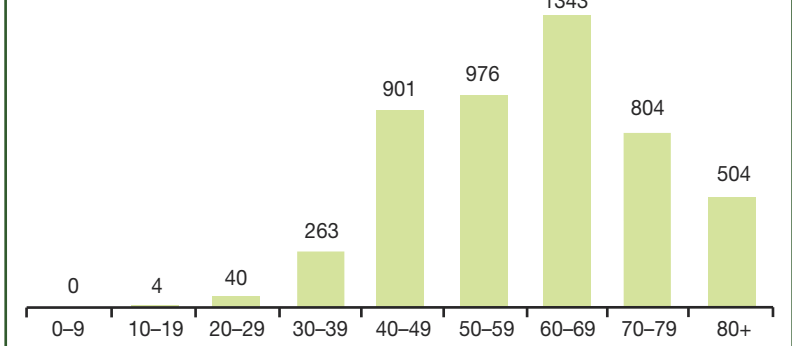

**Abbildung 6: Brustkrebs-Inzidenz 2007 – Frauen**

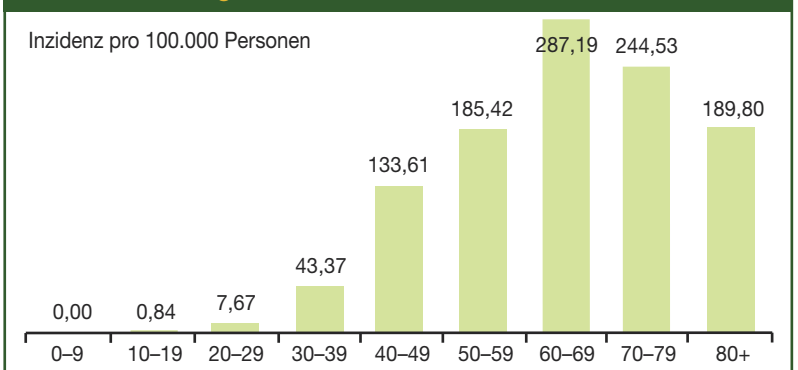

Klar ersichtlich ist aus der tabellarischen Darstellung genau wie in den Absolutzahlen eine stark erhöhte Inzidenz bei Frauen im Vergleich zu Männern für alle Altersgruppen. Für die Altersgruppe der 60–69-Jährigen erreicht die Neuerkrankungsanzahl von 287,19 Personen pro 100.000 Frauen dieser Altersgruppe pro Jahr ihr Maximum. Aber bereits ab der Altersgruppe der 40–49-Jährigen liegt die Neuerkrankungsrate bei über 100 Frauen pro 100.000 pro Kalenderjahr und damit bei über einem Promille der gesamten weiblichen Bevölkerung dieser Altersgruppe (Abbildung 6).

Abschließend kann aus den berechneten Daten ersehen werden, dass dieAnzahl an Neuerkrankungen bei den unter 30-Jährigen minimal ist. Darüber hinaus erkennt man, dass die aus der GAP-DRG-Datenbank identifizierten Fälle (4882) gut mit den Daten der Statistik Austria, die 4.833 Neuerkrankungsfälle berichten, <sup>3</sup> übereinstimmen.

#### **5. Vergleich mit dem Krebsregister**

Die hier beschriebene Vorgangsweise in Kombination mit der Überprüfung und Analyse der Datensätze im Vergleich zu Statistik-Austria-Ergebnissen liefert eine breite Anwendungsbasis. Man erhält dadurch nicht reine Fallzahlen, sondern kann durch die Verknüpfung von weiteren Datenquellen auf Personenebene eine Vielzahl von Besonderheiten der Behandlungswege, der Leistungen im niedergelassenen Bereich sowie der Medikamentenabgabe detaillierter untersuchen.

Tabelle 3 fasst für das Kalenderjahr 2007 die Gesamtfallzahlen der ausgewählten Krebserkrankungen, analysiert aus den GAP-DRG-Daten, zusammen und stellt sie den Daten der Statistik Austria gegenüber. Klar erkennbar ist in dieser Darstellung die hohe Übereinstimmung der Fallzahlen für Krebsarten mit klar gegebenen Diagnosen (ohne nicht spezifische Diagnosen aus der Gruppe D, wie zum Beispiel D37.1), außer für Speiseröhren- und Eierstockkrebs. Dieses Potential in Verbindung mit dem Detailwissen der Statistik Austria zu Tumorstadien und deren Verteilung kann als Basis für die Analyse von Szenarien dienen. Besonders hervorgehoben werden muss in diesem Zusammenhang die Fragestellung der Wirksamkeit von Screeningmaßnahmen. Durch die Nutzung von GAP-DRG-Daten können der gesamte Behandlungsweg und die Überlebenswahrscheinlichkeiten in einem höheren Detailgrad abgeschätzt und dadurch eine sozioökonomische Gesamtbewertung auf Basis von Realdaten durchgeführt werden. Des Weiteren ist auf die vorhandene hohe regionale Auflösung

3 Beruht auf Zahlen der Statistik Austria, April 2011

**NEUE WEGE**

**Anhand der Ergebnisse zu Krebsneuerkrankungen wird eine Verwendbarkeit in Modellen untersucht.**

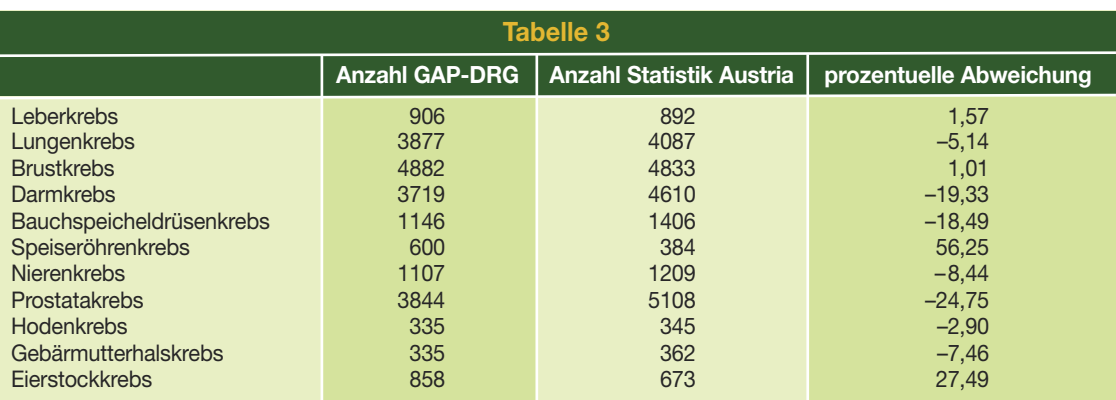

der Datensätze in der GAP-DRG-Datenbank hinzuweisen.

Diese in Verbindung mit der Möglichkeit der Betrachtung eines gesamten Behandlungsweges (intramuraler und extramuraler Bereich) und der abgegebenen Medikamente stellt einen weiteren Schritt in der Behandlungsstrategiebewertung und der Ressourcenplanung dar. Denn neben klassischen Überlebenswahrscheinlichkeiten können so durch Anwendung von dynamischen Modellen Behandlungsund Vorsorgestrategien gegenübergestellt und für jeweils vorgegebene regionale Strukturen getestet werden.

## **6. Verwendbarkeit in Modellen**

Die folgende Literaturanalyse basiert auf einer Abstimmung zwischen dwh Simulation Services und EBM-Mitarbeitern des Hauptverbandes. DieAnalyse wird nicht systematisch durchgeführt und beschränkt sich primär auf Fallzahlen, Screening und dessen Einfluss sowie gegebenenfalls auf klassische Behandlungswege.

## **6.1 Allgemeine Zielsetzung**

Basierend auf den Auswertungsergebnissen der Krebsinzidenzen für 2007 von ausgewählten Krebserkrankungen anhand der GAP-DRG-Datenbank soll eine weiterführende Modellierbarkeit der Inzidenzentwicklung, optional auch des Screeningeinflusses, untersucht werden. Dazu wird eine nicht systematische Literaturrecherche in PubMed durchgeführt. Die Anforderungen an die Suche beschränken sich primär auf Fallzahlen, Screening und dessen Einfluss sowie Basismodellierungsansätze.

## **6.2 Vorgangsweise und Beschränkungen**

Um die Komplexität bzw. den Arbeitsaufwand in der nötigen Dimension zu halten und da eine gewisseAktualität der betrachteten Literatur gefordert wird, werden eine Reihe von Einschränkungen an die Suche getroffen (Tabelle 4).

Nicht analysiert werden können hierbei der Einfluss von neuen Behandlungsstrategien sowie klinische Studien zu unterschiedlicher medikamentöser Therapie. Die Einschränkung der Literaturanalyse zu dynamischen Modellen auf primär agentenbasierte Modellbildungsansätze und Markov-Ketten sowie Markov-Modelle höherer Stufe wird vorgenommen, da diese Ansätze auf Grund des vorhandenen Datenwissens eine ausreichende Abbildungsmöglichkeit darstellen. Diese Einschränkung gegenüber weiteren dynamischen Methoden wie etwa System Dynamics und Differentialgleichungen ist möglich, da keine Ansteckung der betrachteten Bevölkerung untereinander angenommen wird und keine sozialen Einflüsse auf die Response Rate an einem Screening-Programm modelliert werden soll.

#### **6.3 Abfrageergebnisse für Markov-Modelle**

Zunächst soll nach dem Modellbildungsprinzip der Kohorten, und zwar nach dem hauptsächlich verwendeten Prinzip von Markov-Modellen, gesucht werden. Unter den zuvor angegebenen Einschränkungen hinsichtlich Aktualität und Sprache wird folgender Suchbegriff abgesetzt:

cancer incidence model markov

Man erhält dadurch 208 Treffer, die zunächst nach ihrem Erscheinungsjahr sortiert und anschließend auf Titelebene vorgefiltert werden.

Aus der folgenden Analyse auf Abstractebene werden folgende Hauptanwendungsgebiete identifiziert:

- l HPV Screening und Inzidenzen
- **•** Darmkrebsscreening
- **Prostatakarzinom (primär Screening)**
- $\bullet$  Leber (Krebs, Hepatitis, Transplantationen)

Durch die Nutzung von GAP-DRG-Daten können der gesamte Behandlungsweg und die Überlebenswahrscheinlichkeiten in einem höheren Detailgrad abgeschätzt und dadurch eine sozioökonomische Gesamtbewertung auf Basis von Realdaten durchgeführt werden.

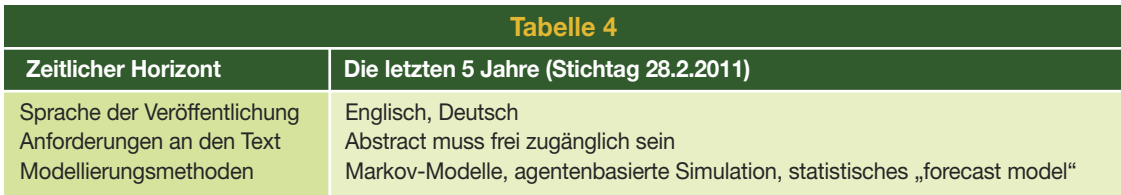

Eine große Anzahl behandelt spezielle medikamentöse Therapien, diese Arbeiten scheiden für die gegebene Fragestellung aus.

Man erkennt bei den zu berücksichtigenden Arbeiten eine klare Tendenz zur Untersuchung und Bewertung von Screeningmaßnahmen. Screening hat durch den direkten Einfluss auf das Erkennungsstadium von Tumoren einen hohen Einfluss auf die Restlebenserwartung bei Erkrankung und die Todesfallwahrscheinlichkeit.

**Markov-Modelle und agentenbasierte Modelle können für die Bewertung von Screeningmaßnahmen wertvolle Informationen liefern.**

Aus denAbstracts kann imAllgemeinen nicht näher auf das umgesetzte Modell bzw. die verwendeten Datenquellen rückgeschlossen werden. Daher ist für eine detaillierte Bearbeitung einer Fragestellung im Bereich Krebsinzidenzentwicklung eine weitere Analyse auf Volltextebene unumgänglich. Klar ersichtlich ist allerdings, dass die Methode der Markov-Modelle in der Literatur zur Krebsinzidenz-Modellierung Anwendung findet.

#### **6.4 Abfrageergebnisse für agentenbasierte Modelle**

Eine Bearbeitung der Behandlungsweg- bzw. Inzidenzmodellierung auf Einzelpersonenbasis kann mit Hilfe agentenbasierter Simulationsmethoden durchgeführt werden. Dieser Modellbildungsansatz

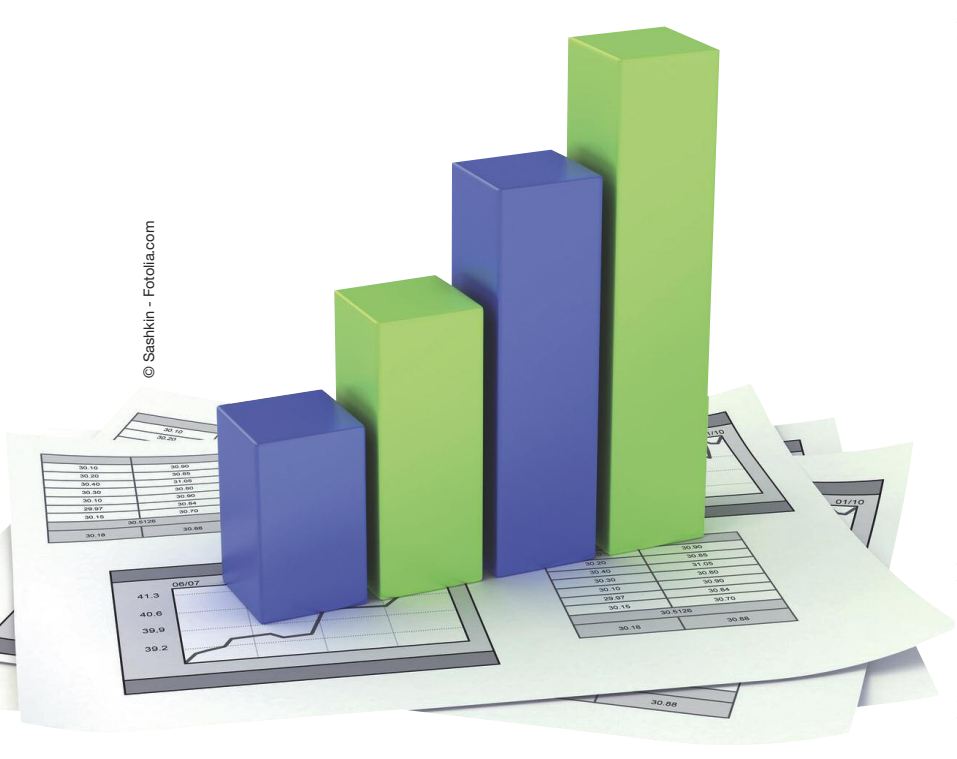

ist konträr zu kohortenbasierten Methoden auf einzelne Individuen zugeschnitten und liefert Ergebnisse und Einschätzungen für die Gesamtbevölkerung durch Summation der Berechnungsergebnisse für Einzelpersonen. Das bedeutet, dass die Zusammenfassung und Verwendung von statistischen Gesamtgrößen erst im letzten Schritt erfolgt, bis dahin wird die Heterogenität der einzelnen betrachteten Personen, falls erforderlich, in einem höheren Detailgrad abgebildet.

Agentenbasierte Modellierungsmethoden sind im Allgemeinen rechenaufwändig und nicht ohne mathematische Software bzw. die Anwendung einer Programmiersprache zu bewerkstelligen. Daher benötigen sie interdisziplinäres Arbeiten und waren mit den bis vor Kurzem vorhandenen Berechnungskapazitäten nicht berechenbar. Es ist daher davon auszugehen, dass die Anzahl an Veröffentlichungen zu Krebsinzidenz-Modellierung für diese Methode beschränkt ist, die vorhandenen Ansätze jedoch sehr wohl interessante Aspekte liefern können.

Unter den davor angegebenen Einschränkungen hinsichtlich Aktualität und Sprache wird folgender Suchbegriff in PubMed abgesetzt:

cancer incidence model agent based

Man erhält dadurch 34 Treffer, die zunächst nach ihrem Erscheinungsjahr sortiert und anschließend auf Titel-/Abstractebene gefiltert werden.

Dennoch konnten Arbeiten, welche die agentenbasierte Simulationstechnik verwenden, identifiziert werden. Zwei von ihnen sind exemplarisch hier angeführt:

- 1. Modeling the cost-effectiveness of colorectal cancer screening: policy guidance based on patient preferences and compliance (Subramanian, S., Bobashev, G., Morris, R. J.)
- 2. An "age"-structured model of hematopoietic stem cell organization with application to chronic myeloid leukemia (Roeder, I., Herberg, M., Horn, M.)

Die primäre Begründung bzw. die Notwendigkeit zur Verwendung von auf Einzelpersonen bezogenen Methoden im Gegensatz zu Kohortenmodellen begründet sich in der mitunter gegebenen Notwendigkeit der Betrachtung von heterogenem Verhalten (zum Beispiel bei der Annahme von Screeningangeboten nach Alter oder sozialem Status) und fein gegliederter Altersstruktur (die im Aufzählungspunkt 2 angeführte Publikation ist hierzu ein gutes Beispiel).

**NEUE WEGE**

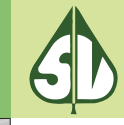

©

LaCatrina - Fotolia.com

#### **6.5 Zusätzliche Internetliteratur, interessante Artikel und Ansätze**

Um auch auf weitere Quellen bzw. Netzwerke aufmerksam zu werden, wurde im Anschluss noch eine freie Internetsuche durchgeführt. Dabei wurde – nicht systematisch – von einzelnen angeführten Quellen in den bereits gefundenen Arbeiten ausgegangen und von diesen aus weitergesucht. Generell ist auf das Cisnet-Netzwerk<sup>4</sup> zu verweisen. Cisnet steht in diesem Zusammenhang für "Cancer Intervention and Surveillance Modelling Network" und gehört zu den U.S. National Institutes of Health. Unter anderem findet man in diesem Netzwerk http://cisnet.cancer.gov/grants/lung/kimmel.html. Der Faktor liegt auf vier Krebsarten (Brust-, Darm-, Lungen- und Prostatakrebs).

Die Erstellung von Modellen wird primär in Kooperationen mit Universitäten durchgeführt. Als Beispiel für den Bereich Brustkrebs dient der folgende Link:

http://cisnet.cancer.gov/breast/profiles.html

Zur Vorausschätzung von Krebsinzidenzen bzw. -sterblichkeit wurden folgende Arbeiten als möglicher Ausgangspunkt erkannt:

- 1. "Mathematical models for human cancer incidence rates" des Max-Planck-Instituts für demografische Forschung5
- 2. "Estimates of the cancer incidence and mortality in Europe in 2006", erschienen Ende 2006. 6 Verwendet werden "short-term prediction methods", man erhält dadurch geschätzte Werte für Europa.
- 3. "Weitere Entwicklung der Krebssterblichkeit in Deutschland bis zum Jahr 2010" aus dem Jahr 2003. <sup>7</sup> Diese Arbeit kann mit den nun vorhandenen Daten evaluiert werden, man erhält so eine retrospektive Bewertung der Aussagequalität. Man ersieht daraus, ob dieser Ansatz auch für eine Anwendung in Österreich Potential birgt oder ob er strukturell erweitert werden soll.

#### **6.6 Literatursuche im Internet: mit Screeningbezug durch offene Suche in Google – auch domänenspezifische Modelle zugelassen**

Um auch speziell Fragen des Screenings Rechnung zu tragen, wurden die folgenden Arbeiten exemplarisch ausgewählt:

• "Overdiagnosis Due to Prostate-Specific Antigen Screening: Lessons From U.S. Prostate Cancer Incidence Trends" aus dem Jahr 2002

- atrina Fotolia.com
- "The German Cervical Cancer Screening Model: development and validation of a decisionanalytic model for cervical cancer screening in Germany"<sup>8</sup>

## **7. Zusammenfassung**

Das von der FFG geförderte Projekt "Innovative Framework for Evidence-based Decision Making in Healthcare" (IFEDH) versucht, die Vorgangsweise für die Untersuchung von Fragestellungen und die Verwendung von Routinedaten in einer Netzwerkorganisation, welche die interdisziplinäre Bearbeitung sicherstellt, zu erarbeiten und zu standardisieren. Die Aussagekraft der indirekt personenbezogenen Routinedaten ist für die Verwendung in mathematischen Modellen geeignet und stellt eine Verbesserung gegenüber den bisherigen Möglichkeiten (Verwendung von Daten aus der Literatur üblicherweise mit fehlendem Österreich-Bezug) dar.

Die vorgestellten Methoden können zur Qualitätssicherung mit den Ergebnissen des Krebsregisters verglichen werden. Die Beobachtung der in den Routinedaten der GAP-DRG erkannten Personengruppe über den Zeitraum, für den Daten verfügbar sind, lässt die Beantwortung von bisher nicht untersuchten Fragestellungen – wie die Häufigkeit von Begleiterkrankungen, "usual care" in Österreich, aber auch regionale Variabilität der Versorgung – zu. Diese Antworten sind als Grundlage für die Abschätzung der Auswirkungen von Veränderungen erforderlich. Ohne diese Grundlagen oder wenn diese Informationen keinen Österreich-Bezug haben, ist ein indirekter Vergleich von Neuerungen gegenüber dem Status quo (= "usual care") nicht oder nur mit hoher Unsicherheit möglich.

**In mathematischen Modellen stellt die Verwendung von Routinedaten – gegenüber Daten aus der Literatur mit fehlendem Österreichbezug – eine Verbesserung dar.**

<sup>4</sup> http://cisnet.cancer.gov/

<sup>5</sup> http://www.demographic-research.org/volumes/vol12/10/12-10.pdf

<sup>6</sup> http://annonc.oxfordjournals.org/content/18/3/581.short 7 http://www.ist-world.org/ResultPublicationDetails.aspx?ResultPublicationId=590e9faa33574e2ab8a9863e9bd5519f

<sup>8</sup> http://eurpub.oxfordjournals.org/content/16/2/185.full